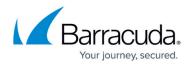

## **Restore Considerations and Recommendations**

## https://campus.barracuda.com/doc/86545823/

Before restoring data, you must disable any backup sets that might run during the restore to prevent overwriting the production data that is being restored.

This requirement is especially relevant if you have previously restored the computer from an image backup containing an older version of the file catalog than when you last backed up. Running a backup using the older catalog replaces the one that exists on Barracuda servers, thereby removing files more recently backed up.

If a machine is restored to a previous time with an Image, you need to create a new subaccount.

For procedures to restore backup sets, see the ECHOplatform Backup and Restore Reference Guide.

## Barracuda Intronis Backup

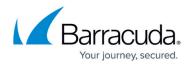

© Barracuda Networks Inc., 2024 The information contained within this document is confidential and proprietary to Barracuda Networks Inc. No portion of this document may be copied, distributed, publicized or used for other than internal documentary purposes without the written consent of an official representative of Barracuda Networks Inc. All specifications are subject to change without notice. Barracuda Networks Inc. assumes no responsibility for any inaccuracies in this document. Barracuda Networks Inc. reserves the right to change, modify, transfer, or otherwise revise this publication without notice.